## USING THE JUMPER SWITCH OF THE PICAXE-08 MICROCONTROLLER

V.Ryan © 2000 - 2010

[On behalf of The World Association of Technology Teachers](http://www.technologystudent.com)

## W.A.T.T.

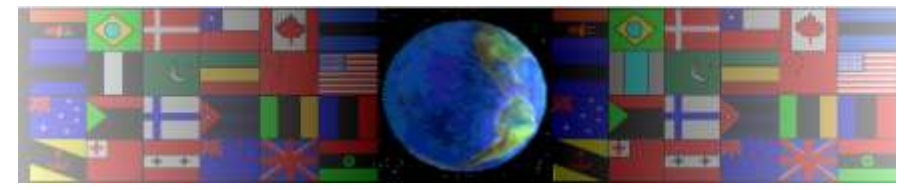

[World Association of Technology Teachers](http://www.technologystudent.com)

[This exercise can be printed and used by teachers and students. It is recommended that you](http://www.technologystudent.com/designpro/drawdex.htm) view the website [\(www.technologystudent.com\)](http://www.technologystudent.com) before attempting the design sheet .

THESE MATERIALS CAN BE PRINTED AND USED BY TEACHERS AND STUDENTS. THEY MUST NOT BE EDITED IN ANY WAY OR PLACED ON ANY OTHER MEDIA INCLUDING WEB SITES AND INTRANETS. NOT FOR COMMERCIAL USE. THIS WORK IS PROTECTED BY COPYRIGHT LAW. IT IS ILLEGAL TO DISPLAY THIS WORK ON ANY WEBSITE/MEDIA STORAGE OTHER THAN [www.technologystudent.com](http://www.technologystudent.com)

## USING THE JUMPER SWITCH OF THE PICAXE-08 MICROCONTROLLER

[V.Ryan © 2010 World Association of Technology Teachers](http://www.technologystudent.com)

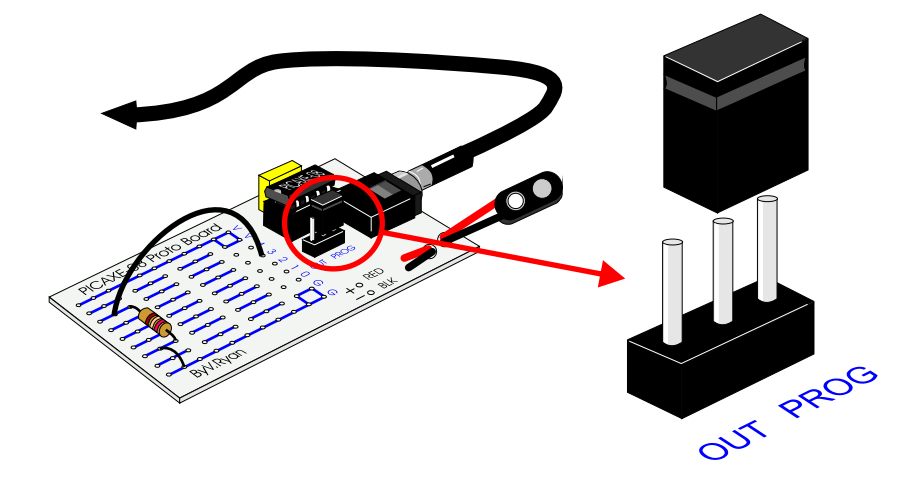

1. What is the function of the jumper switch, in a PICAXE 08 Starter board circuit?

**SKETCHES** 

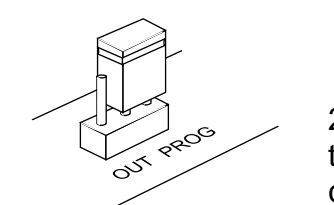

2. The diagrams on the left, show the jumper switch of a PICAXE 08 circuit, set for programming.

In the space on the right hand side, draw two similar diagrams representing the jumper switch set for use after the program has been downloaded.

3. Jumper switches are commonly used in electronics, especially circuits that require programming. Using the internet as a research tool, search for sample circuits that use jumper switches.

Describe the practical application, of three circuits you found during your research. You may wish to include information about the jumper switches.